## **CONTEÚDO PROGRAMÁTICO**

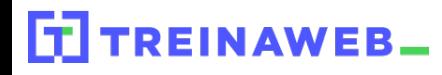

TreinaWeb Tecnologia LTDA CNPJ: 06.156.637/0001-58 Av. Paulista, 1765 - Conj 71 e 72 São Paulo - SP

## Symfony - Gerenciando S aplicações com Symfony **Flex**

Carga horária: 8 horas

# **CONTEÚDO PROGRAMÁTICO**

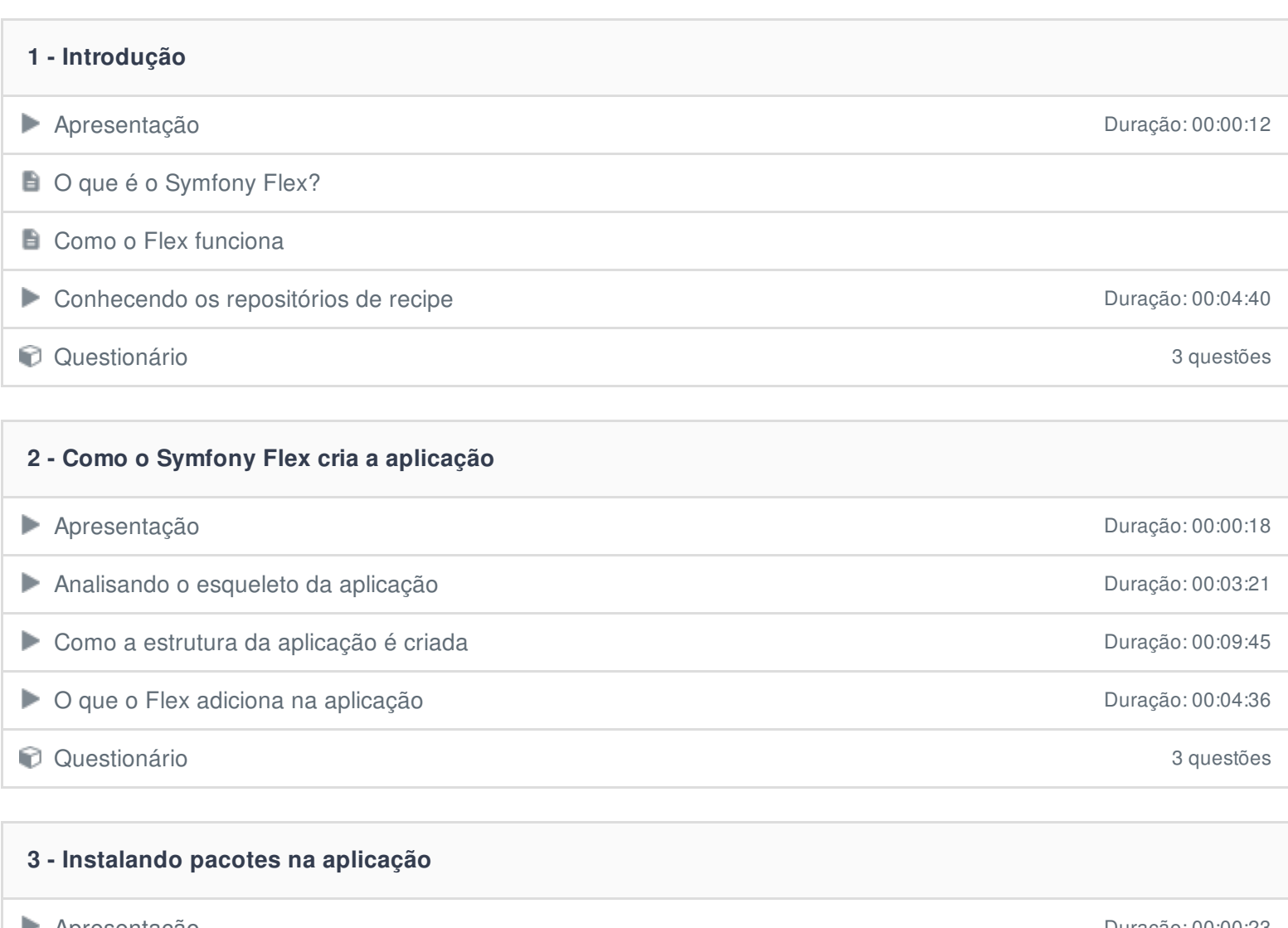

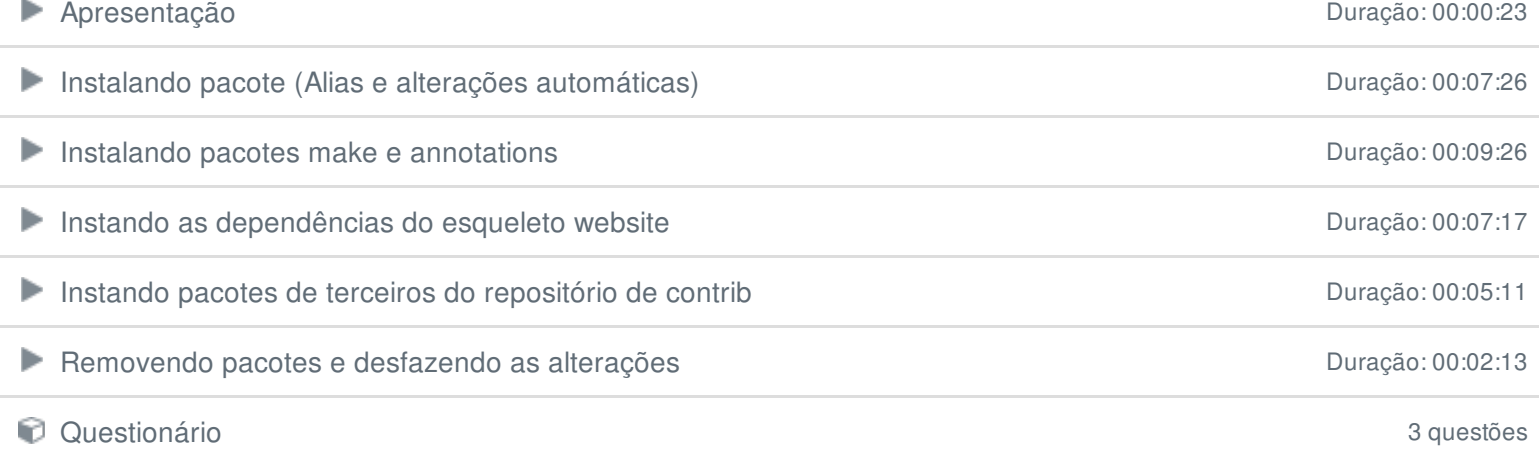

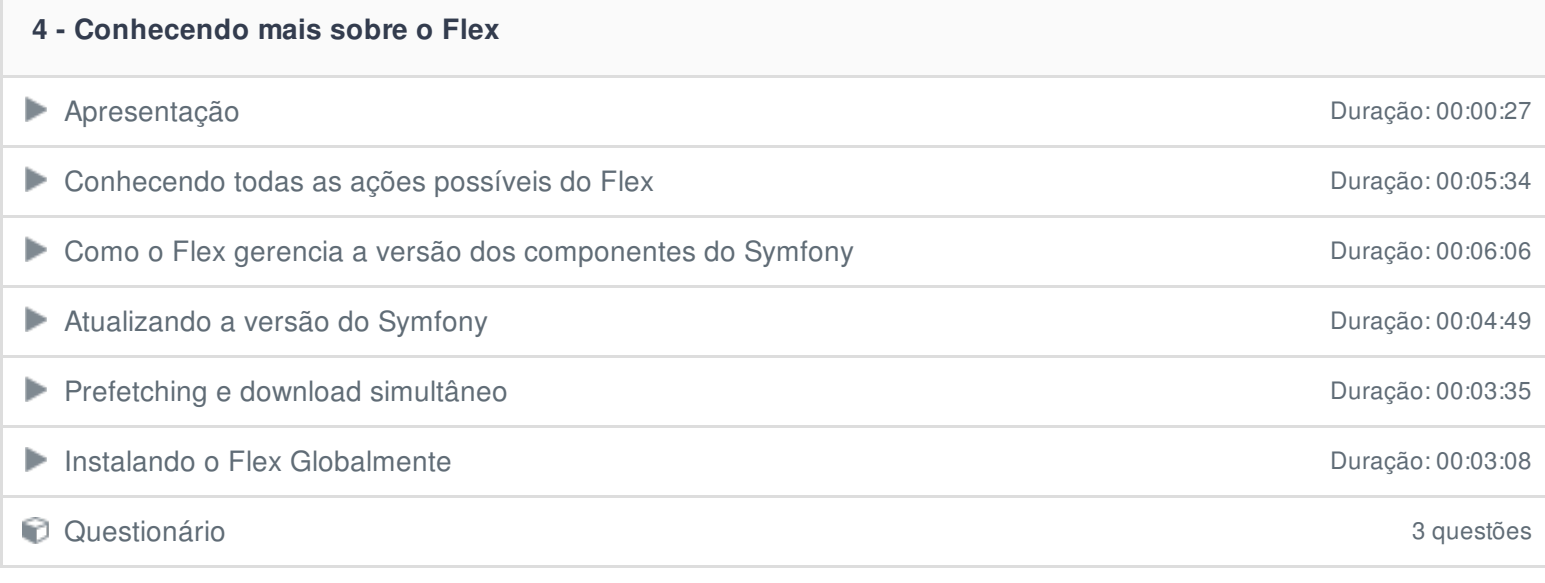

#### **5 - Comandos do Flex**

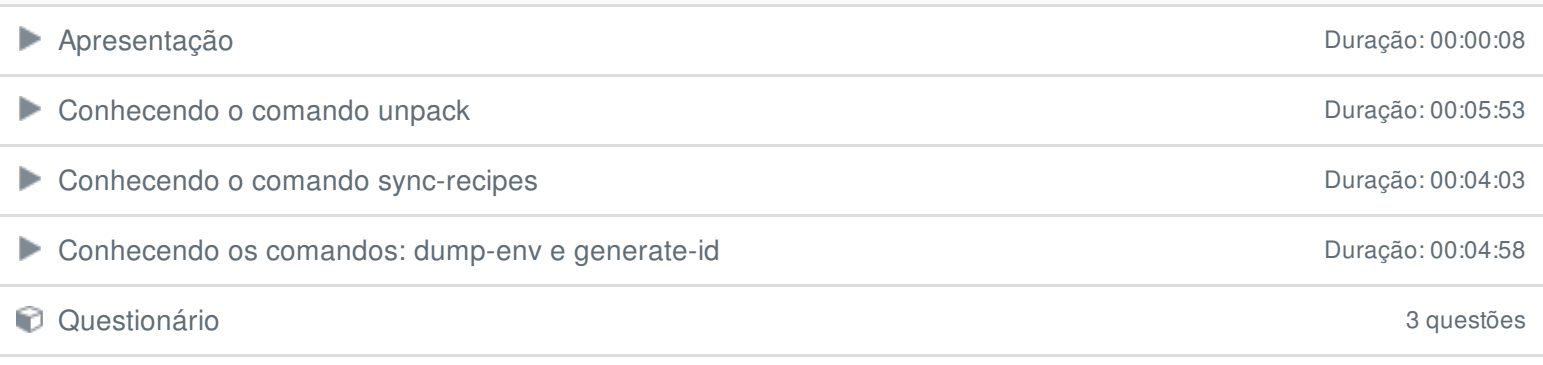

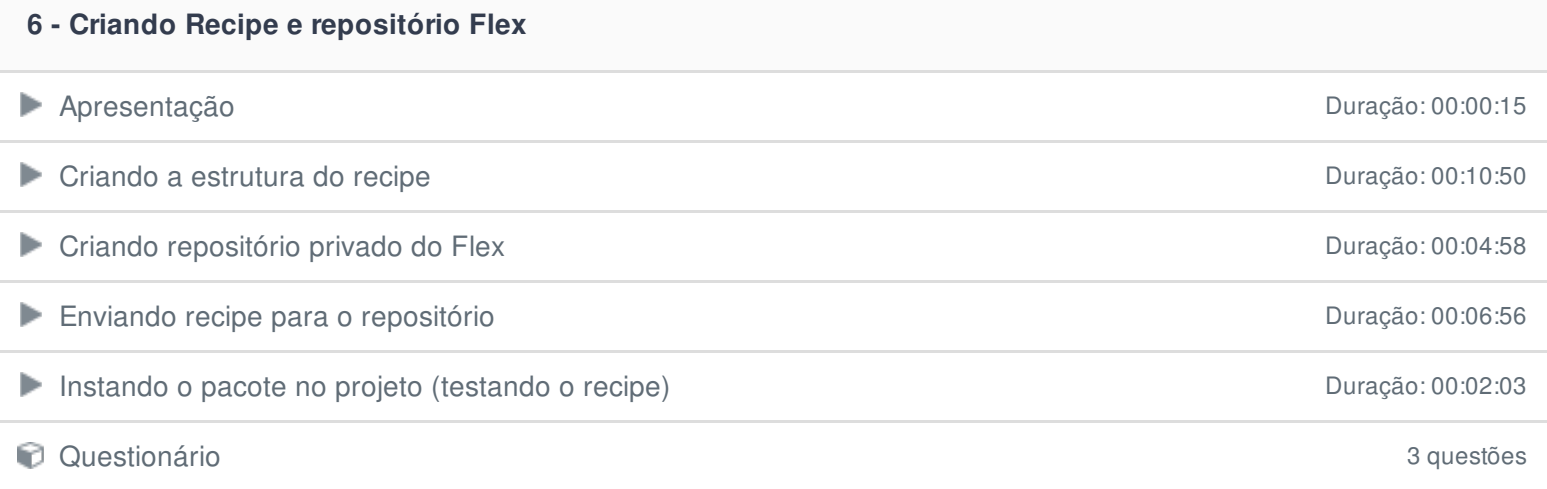

## **7 - Adicionando o Flex a uma aplicação Symfony**

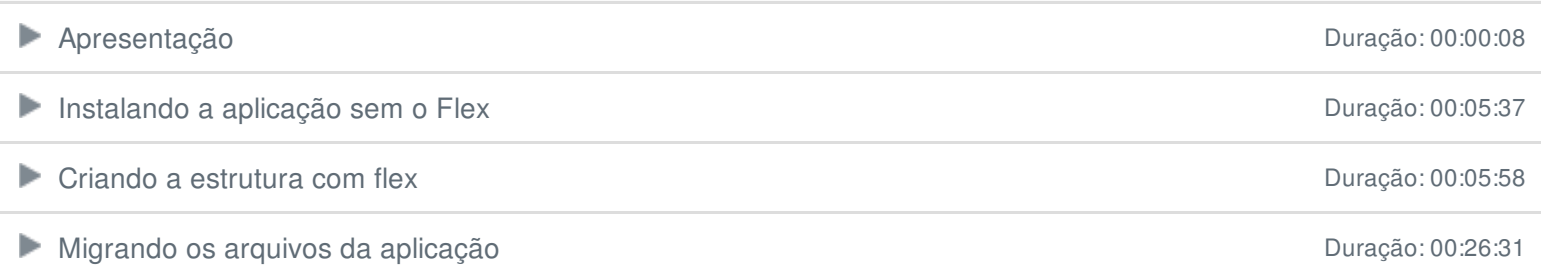

Ficou alguma dúvida em relação ao conteúdo programático? Envie-nos um e-mail **[clicando](https://www.treinaweb.com.br/contato) aqui**.